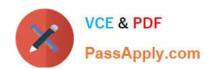

## 70-342<sup>Q&As</sup>

Advanced Solutions of Microsoft Exchange Server 2013

## Pass Microsoft 70-342 Exam with 100% Guarantee

Free Download Real Questions & Answers PDF and VCE file from:

https://www.passapply.com/70-342.html

100% Passing Guarantee 100% Money Back Assurance

Following Questions and Answers are all new published by Microsoft
Official Exam Center

- Instant Download After Purchase
- 100% Money Back Guarantee
- 365 Days Free Update
- 800,000+ Satisfied Customers

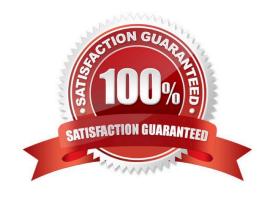

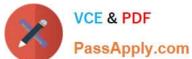

#### **QUESTION 1**

#### DRAG DROP

The Montreal data center experiences a power failure.

You need to ensure that all the users can access their mailbox.

Which three actions should you perform?

To answer, move the three appropriate actions from the list of actions to the answer area and arrange them in the correct order.

Select and Place:

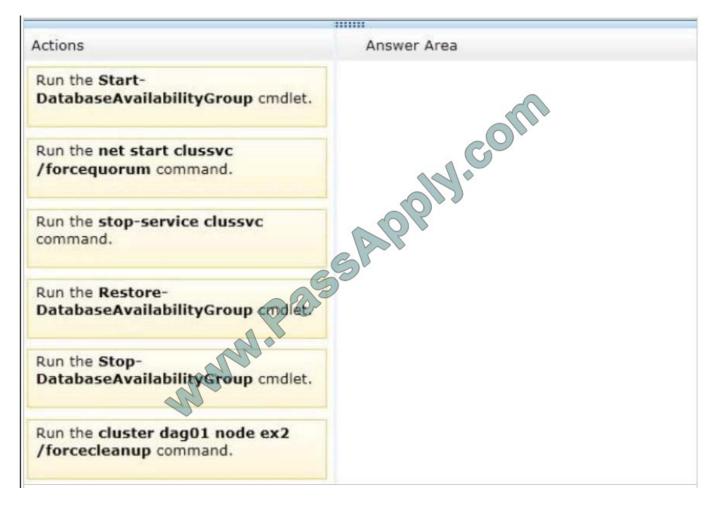

Correct Answer:

2021 Latest passapply 70-342 PDF and VCE dumps Download

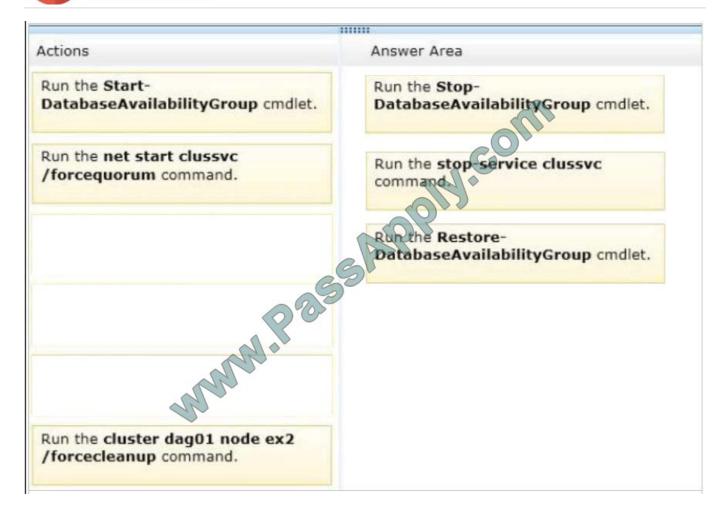

#### **QUESTION 2**

#### **DRAG DROP**

You need to recommend a solution to meet the compliance requirements for the research department and the statutory holidays.

What should you recommend configuring?

To answer, drag the appropriate object to the correct location in the answer area. Each object may be used once, more than once, or not at all. Additionally, you may need to drag the split bar between panes or scroll to view content.

Select and Place:

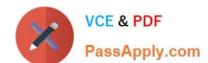

2021 Latest passapply 70-342 PDF and VCE dumps Download

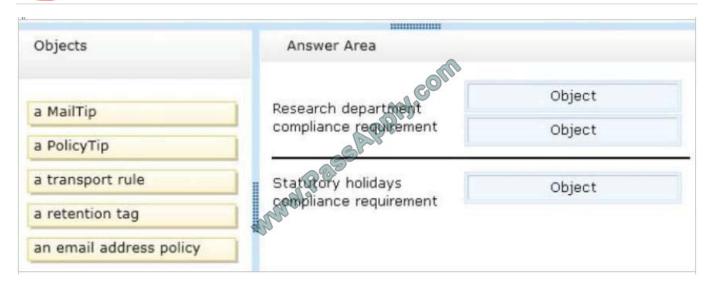

#### Correct Answer:

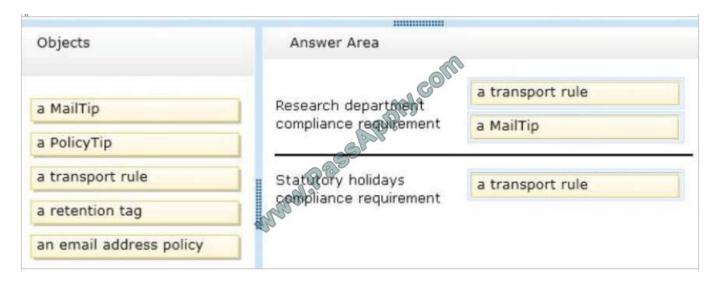

#### **QUESTION 3**

HOTSPOT You have an Exchange Server 2013 organization that contains three servers named EX1, EX2, and EX3 in a single Active Directory site. All of the servers are members of a database availability group (DAG) named DAG1. Each server has a copy of all the mailbox databases.

You discover that the copies of a database named DB1 are in a FailedAndSuspended state due to disk failures on EX2 and EX3.

You replace the disks.

You need to start seeding DB1 on EX2 from EX1. The solution must ensure that DB1 can be seeded on EX3 simultaneously.

What command should you run? To answer, select the appropriate options in the answer area.

Hot Area:

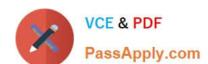

2021 Latest passapply 70-342 PDF and VCE dumps Download

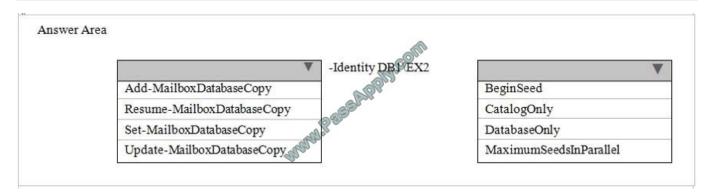

#### Correct Answer:

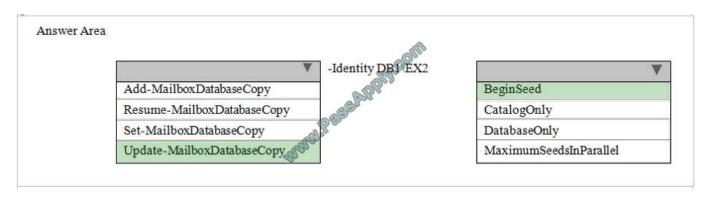

Use the Update-MailboxDatabaseCopy cmdlet to seed or reseed a mailbox database copy.

We reseed the database with a new copy by issuing the following command.

[PS] C:\>Update-MailboxDatabaseCopy -Identity "DB1\EX2"

for long reseeds where you do not want to leave your Exchange Management Shell open, or when scripting a reseed and you don't want the script to have to wait for the reseed to complete, you can use the -BeginSeed parameter.

[PS] C:\>Update-MailboxDatabaseCopy "-Identity "DB1\EX2" -BeginSeed

The BeginSeed parameter is useful for scripting reseeds, because with this parameter, the task asynchronously starts the seeding operation and then exits the cmdlet.

#### Incorrect:

\* The MaximumSeedsInParallel parameter is used with the Server parameter to specify the maximum number of parallel seeding operations that should occur across the specified server during a full server reseed operation. The default value is 10.

Reference: Update-MailboxDatabaseCopy https://technet.microsoft.com/en-us/library/dd335201(v=exchg.150).aspx

#### **QUESTION 4**

You need to recommend which tasks must be performed to meet the security requirements for Tailspin Toys. Which two tasks should you recommend? (Each correct answer presents part of the solution. Choose two.)

A. Run the set-transportserver -transportsyncenabled \$true command.

# VCE & PDF PassApply.com

#### https://www.passapply.com/70-342.html

2021 Latest passapply 70-342 PDF and VCE dumps Download

- B. Run the set-transportconfig -tlsreceivedomainsecurelist tailspintoys.com command.
- C. Run the set-transportservice -transportsyncenabled \$true command.
- D. Create a new Receive connector.
- E. Create a new Send connector.

Correct Answer: BD

\*

#### Scenario:

Secure all of the email messages from the users at Tailspin Toys to the Contoso users. Ensure that all of the messages can be secured if the certificates at Tailspin Toys are issued by a trusted third-party certification authority (CA).

Configuring Domain Security on Exchange Server 2013

1.

Establish certificate trust between organizations

2.

Configure Domain Security

TLSReceiveDomainSecureList - specifies the domains from which you want to receive domain secured email by using mutual Transport Layer Security (TLS) authentication.

3.

Configure connectors Reference: Configuring Domain Security on Exchange Server 2013

#### **QUESTION 5**

Contoso, Ltd., and Fabrikam, Inc., are partner companies.

Each company has an Exchange Server 2013 organization in a data center that is connected to the Internet. All of the Exchange servers in both of the organizations have the Client Access server role and the Mailbox role installed.

The data centers connect to each other by using a redundant high-speed WAN link.

The following mail exchanger (MX) records are configured:

Contoso.com MX 10 mail.contoso.com

\*

Fabrikam.com MX 10 mail.fabrikam.com

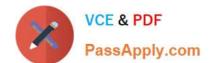

2021 Latest passapply 70-342 PDF and VCE dumps Download

You need to recommend a solution for inbound mail flow.

The solution must meet the following requirements:

Users in both companies must receive email from the Internet if either of the Internet links fails.

Mail from the Internet to contoso.com must be received by mail.contoso.com if the Internet link at the Contoso data center is available.

Mail from the Internet to fabrikam.com must be received by mail.fabrikam.com if the Internet link at the Fabrikam data center is available.

Which two actions should you recommend? (Each correct answer presents part of the solution. Choose two.)

A. Create the following DNS records:

Contoso.com MX 20 mail.fabrikam.com

Fabrikam.com MX 20 mail.contoso.com

B. Create the following DNS records:

Contoso.com MX 10 mail.fabrikam.com

Fabrikam.com MX 10 mail.contoso.com

- C. For each organization, configure an internal relay domain and a Send connector.
- D. For each organization, configure an external relay domain and a Receive connector.
- E. Create the following DNS records:

Contoso.com MX 5 mail.fabrikam.com

Fabrikam.com MX 5 mail.contoso.com

Correct Answer: AC

A: Use a priority above 10.

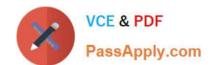

#### https://www.passapply.com/70-342.html 2021 Latest passapply 70-342 PDF and VCE dumps Download

D:

"Each company has an Exchange Server 2013 organization". We therefore need to configure an External relay. An Internal relay would be used if the two SMTP domains were in the same Exchange organization. We also need to configure a

Receive connector in each organization to allow the organization to receive email destined for the other organization.

Latest 70-342 Dumps

70-342 VCE Dumps

70-342 Exam Questions

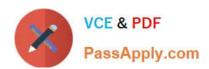

To Read the Whole Q&As, please purchase the Complete Version from Our website.

## Try our product!

100% Guaranteed Success

100% Money Back Guarantee

365 Days Free Update

**Instant Download After Purchase** 

24x7 Customer Support

Average 99.9% Success Rate

More than 800,000 Satisfied Customers Worldwide

Multi-Platform capabilities - Windows, Mac, Android, iPhone, iPod, iPad, Kindle

We provide exam PDF and VCE of Cisco, Microsoft, IBM, CompTIA, Oracle and other IT Certifications. You can view Vendor list of All Certification Exams offered:

https://www.passapply.com/allproducts

### **Need Help**

Please provide as much detail as possible so we can best assist you. To update a previously submitted ticket:

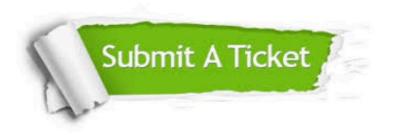

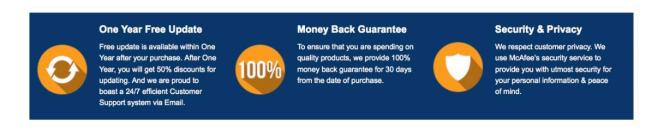

Any charges made through this site will appear as Global Simulators Limited.

All trademarks are the property of their respective owners.

Copyright © passapply, All Rights Reserved.